# Compounding, Discounting, Interest Rates

#### TABLE OF CONTENTS

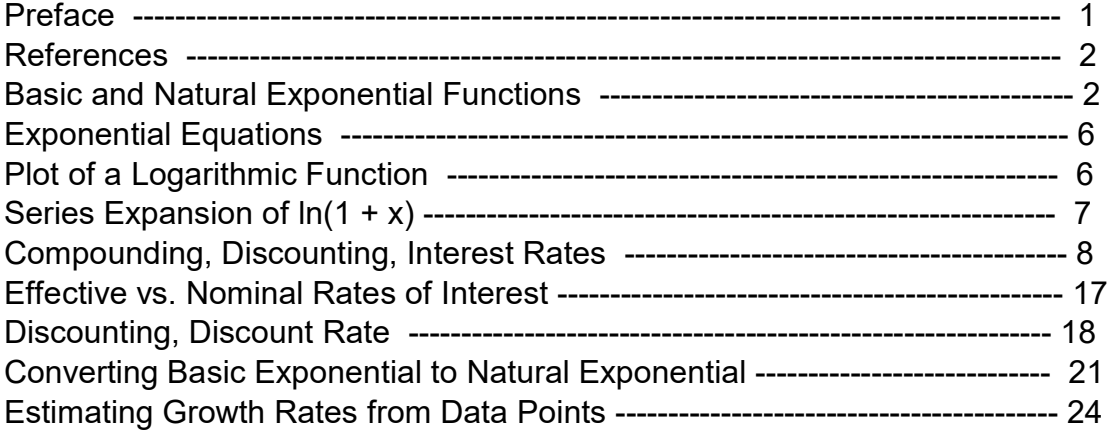

- $load$ (draw) $$ set_d$ raw\_defaults(line\_width=2, grid =  $[2,2]$ , point\_type = filled\_circle, head type = 'nofilled, head angle = 20, head length =  $0.5$ , background color = light gray, draw realpart=false)\$ fpprintprec : 5\$ ratprint : false\$  $(%i4)$
- (%i5) load ("Econ1.mac");
- (%o5) c:/work5/Econ1.mac

# 1 Preface

In Dowling08.wxmx we discuss some of the topics and work some of the problems in Ch. 8, "Exponential and Logarithmic Functions", from the text: Introduction to Mathematical Economics, 3rd ed., Edward T. Dowling, Schaum's Outline Series, McGraw-Hill, 2012.

This text is a bargain, with many complete problems worked out in detail. You should compare Dowling's solutions, worked out "by hand", with what we do using Maxima here.

A code file Econ1.mac is available in the same section (of Economic Analysis with Maxima), which defines some Maxima functions used in this worksheet. Use load ("Econ1.mac");

This worksheet is one of a number of wxMaxima files available in the section Economic Analysis with Maxima

on my CSULB webpage.

Edwin L. (Ted) Woollett https://home.csulb.edu/~woollett/ May 10, 2022

# 2 References

Fundamental Methods of Mathematical Economics, Alpha C. Chiang and Kevin Wainwright, 4th ed., 2005, McGraw-Hill

Online Maxima html manual: https://maxima.sourceforge.io/docs/manual/ maxima\_singlepage.html#Function-and-Variable-Index

# 3 Basic and Natural Exponential Functions

Quoting Chiang and Wainwright, p. 256:

"In its simple version, the exponential function may be represented in the form:  $y = f(t) = b^4t$  (b > 1) [10.1]

where y and t are the dependent and independent variables, respectively, and b denotes a fixed "base" of the exponent. The domain of such a function is the set of all real numbers,"

So t could be equal to 1/2, for example, and if b is allowed to be negative, we would be taking the square root of a negative number. So it is easier to restrict b to non-negative numbers.

The restriction  $b > 1$  differs from the restriction  $b > 0$  only in the further exclusion of the cases of  $(1)$  0 < b < 1, and  $(2)$  b = 1.

In the first case, consider  $b = 1/5$ , which leads to

 $y = (1/5)^{t} = 1/5^{t} = 5^{t}(-t)$ ,

so a function with a fractional base (like  $b = 1/5$ ) can easily be rewritten into one with a base greater than 1 (such as 5 above). So the first case can be subsumed under the restriction  $b > 1$ . We see from this example that  $(1/5)^{A}$  is a decreasing function of t, since it is equivalent to  $5^{\prime}$ (-t).

```
As for the second case, using b = 1 gives
                 y = 1^x(t) = 1(%o6) 1
(%i6) 1<sup>^</sup>(1/3);
(%i7) 1<sup>^</sup>(- 7/3);
```
 $(%o7)$  1

(%o8) 1.0  $(%i8)$  1<sup>^</sup>(1.3);

> so this particular exponential function "degenerates into a constant function, and may thus be disqualified as a member of the exponential family."

# 3.1 Graphical Form

For  $b > 1$ ,  $b^{\prime}$  is an increasing function of t. To show a typical plot of such a simple exponential function, let's take the example  $b = 2$  as the base.

We also show (in purple) the function e<sup>nd</sup>, in which e is Euler's irrational number, approximately 2.718, for which Maxima has either %e or exp(1) as a correct syntax.

Euler's number is the base that is used predominantly for an exponential function because the derivative of  $e^{\lambda}x$  is just  $e^{\lambda}x$ .  $e^{\lambda}x$  is called the "natural exponential function".

- (%i9) float ([ %e, exp(1) ]);
- (%o9) [ 2.7183,2.7183]
- (%i10)  $\left[ \text{diff } (\%e^x, x), \text{diff } (\exp(x), x) \right]$ ;
- $(% 010)$  [%e<sup>x</sup>,%e<sup>x</sup>]
- (%i11) diff (2^x, x);
- $(\%011)$  log(2)  $2^x$
- $(%i12)$  diff  $(a^kx, x)$ ;
- $(\%012)$  a<sup>x</sup> log(a)
- $(%i13)$  at  $(%i>$   $(%i13)$  at  $(%i13)$  at  $(%i13)$  at  $(%i13)$  at  $(%i13)$  at  $(%i13)$  at  $(%i13)$  at  $(%i13)$  at  $(%i13)$  at  $(%i13)$  at  $(%i13)$  at  $(%i13)$  at  $(%i13)$  at  $(%i13)$  at  $(%i13)$  at  $(%i13)$  at  $(%i13)$  at
- $(%o13)$  %e<sup>x</sup>

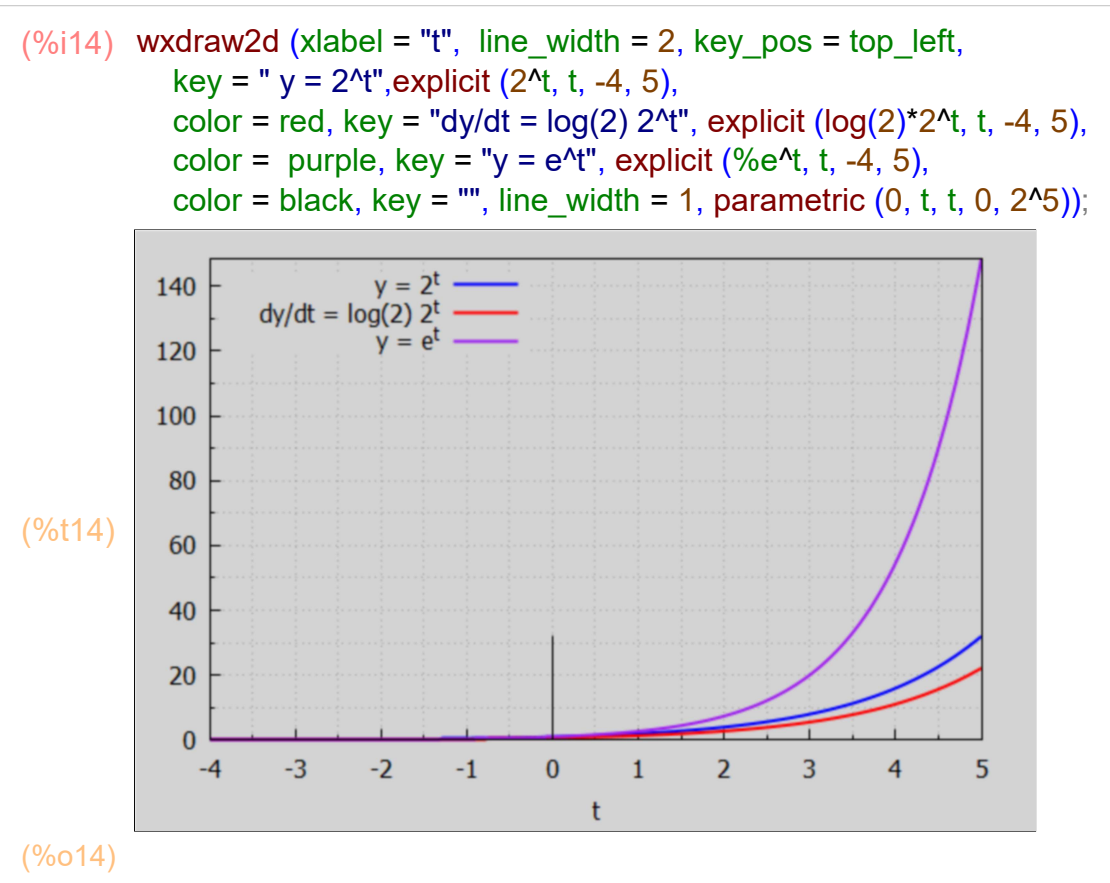

#### 3.2 Common and Natural Logarithms

From this plot, we see that  $y = 2^{\lambda}$ t is continuous and smooth everywhere, infinitely differentiable, strictly increasing, and y increases at an increasing rate.

Using the basic properties of ln and exp,  $a^{\lambda}t = \exp(\ln(a^{\lambda}t)) = \exp(t \ln(a))$ , so d  $(a^t)/dt = exp(t \ln(a) * d(t^*ln(a))/dt = ln(a) * a^t$ .

 $(%i15)$  diff  $(2^t, t)$ ;

 $(\%015)$  log(2)  $2^t$ 

Maxima's log(a) stands for the natural logarithm ln(a), with the properties (1)  $\ln(e^{x}x) = x$ , (2)  $e^{x}(\ln(x)) = x$ .

exp (x) represents "the exponential function". Instances of exp (x) in input are simplified to %e^x;

%e represents the base of the natural logarithm, also known as Euler's number. An approximate numeric value (with 16 digit accuracy) of %e is 2.718281828459045. (%i16) [ exp (x), %e^1];

- $(%o16)$  [%e<sup>x</sup>,%e]
- (%i17) fpprintprec;
- (%o17) 5
- (%i20) fpprintprec : 0\$ float (%e); fpprintprec : 5\$
- (%o19) 2.718281828459045
- $(\%i21)$  [  $log(exp(x))$ ,  $log(\%e^x)$ ];
- $(\% 021)$   $[ x, x ]$
- $(\%i22)$  [exp (log(x)), %e^(log(x)) ];
- $(\% 022)$   $\bm{X}$ ,  $\bm{X}$
- (%i23) exp(1),numer;
- (%o23) 2.7183
- (%i24) [%^2, exp(2)], numer;
- (%o24) [ 7.3891,7.3891]

For small values of x, exp(x) can be approximated by a Taylor series expansion around the point  $x = 0$ :

- $\frac{x^2}{(6025)/T}$  1 + x +  $\frac{x^2}{2}$  $\frac{x^2}{2} + \frac{x^3}{6}$ .<br>6<br>
... (%i25) taylor (exp (x), x, 0, 3);
- (%o26) 1 (%i26) limit (exp (x), x, 0, plus);

As x approaches 0, exp(x) approaches 1, a pure number, so exp(x) has no dimensions, and x must be dimensionless and be a "pure number", or the numerical part of a number which has dimensions. If x has dimensions, then  $x + x^2/2$  is mathematical nonsense. We can rescue meaning by using  $exp(N[x])$ , where  $N[x]$  stands for the numerical part of x, a pure number.

#### 3.2.1 The Meaning of Logarithm

Quoting Chiang/Wainwright (Sec. 10.3):

"When we have two numbers such as 4 and 16, which can be related to each other by the equation  $4^2$  = 16, we define the "exponent" 2 to be the "logarithm" of 16 to the base of 4, and write

log  $4(16) = 2$  (log of 16 to the base 4 equals 2).

It should be clear from this example that the logarithm is nothing but the "power" to which a base (4) must be raised to attain a particular number (16)."

"In general, we may state that

 $y = b^{\text{At}}$  is mathematically equivalent to:  $t = \log b (y)$ 

which indicates that the log of y to the base b is the power to which the base b must be raised in order to attain the value y. For this reason, it is correct, though tautological, to write

 $b^{\text{A}}$ log\_ $b(y) = y$ ."

Maxima does not have a built-in function for the base 10 logarithm or other bases. For practical work  $log10(x) := log(x) / log(10)$  is an useful definition.

# 4 Exponential Equations

Suppose we want the value of x such that  $a^*b^x = c$ , Using the Maxima function solve,

$$
(\frac{1}{2} \times 127) \quad \text{solve}(a^*b^*x = c, x);
$$
\n
$$
\log \left( \frac{c}{a} \right)
$$
\n
$$
(\frac{1}{2} \times 127) \quad \text{[x = -\log(b)]}
$$

The solution solve found comes from rearranging the equation as, first  $b^2x = c/a$ , and then taking the natural logarithm of both sides,  $ln(b^x x) = ln(c/a)$ , and then using  $ln(b^x x) = x ln(b)$ , allowing one to solve for x.

# 5 Plot of a Logarithmic Function  $t = ln(y)$

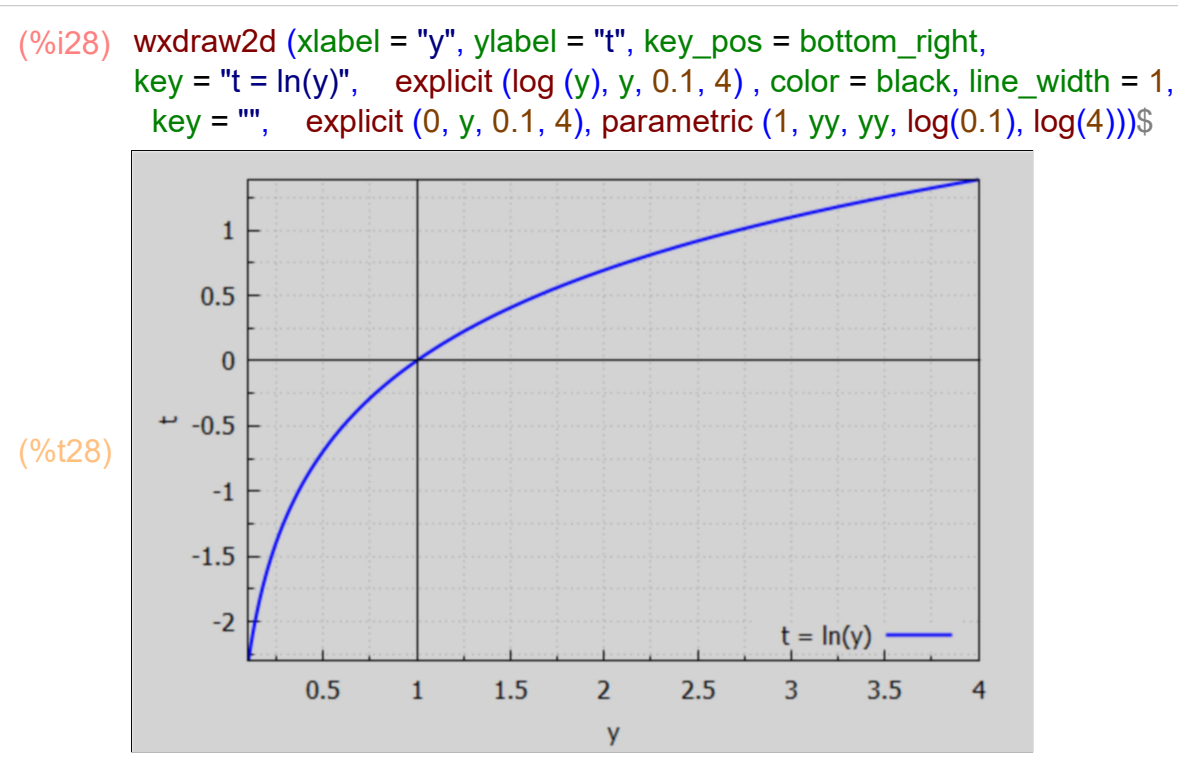

We see from this plot that  $log(y)$  is negative and increasing for  $y < 1$ ,  $log(1) = 0$ ,  $log(y)$  is positive and increasing for  $y > 1$ .

# 6 Series Expansion of  $ln(1 + x)$

The natural logarithm  $ln(x)$  is obtained in Maxima using  $log(x)$ .  $ln(x)$  returns a dimensionless number (a pure number) always. The argument of  $ln(x)$  is x and must be dimensionless (a pure number).

 $ln(x)$  has the property  $ln(a^x x) = x^* ln(a)$ . In this example,  $a^x$  must be dimensionless.

```
(%i29) log(a^x);
```
 $(\% 029)$  log(a) x

```
(%i30) grind(%)$
```

```
log(a)*x$
```
 $ln(x)$  also has the property  $ln( exp(A)) = A$ .  $exp(A)$  is a dimensionless quantity, and the argument A of the expression exp(A) must be dimensionless.

```
(%o31) A
(%i31) log (exp (A) );
```
 $ln(x)$  also has the property exp ( $ln(A)$ ) = A.

#### (%o32) A (%i32) exp (log (A) );

A series expansion of  $ln(1 + x)$  useful for small values of x, is the Taylor series expansion around  $x = 0$ , since  $ln(1) = 0$ .

(%i33) log(1);

 $(%o33)$  0

(%i34) taylor (log (1 + x), x, 0, 3);

 $\frac{x^2}{(%034)/T}$   $x - \frac{x^2}{2}$  $\frac{x^2}{2} + \frac{x^3}{3}$  $\frac{1}{3} + ...$ 

Clearly  $ln(1 + x)$  makes no mathematical sense if x has dimensions.

# 7 Compounding, Discounting, Interest Rates

### 7.1 Interest Compounding

### 7.1.1 Annual Compounding

Loosely quoting Dowling, Ch. 8, Sec. 8.1

"Starting with a given principal  $P (t = 0)$ , and given a decimal interest rate per year  $i > 0$ , if the value  $P$  (t = 0) is "compounded" annually for a given number of years t, the value S at the end of t years is given by

 $S = P (1 + i)^{kt}$ 

The "interest rate per compounding period" in this example is i, the "compounding period" is one year, and the number of compounding periods is t.

### 7.1.2 Multiple Compounding m times/year

If the principal P is compounded m times per year (evenly divided intervals) for t years, the number of compounding periods is m\*t, the "interest rate per compounding period" is (i/m), the value S at the end of t years is given by

 $S = P (1 + i/m)^{(m*t)}$ 

## 7.1.3 Dimensional Analysis of Annual Compounding Formula

Suppose x is not a "pure number", but has both a numerical value and dimensions. Let  $[x]$  = dimensions of x and  $N[x]$  = the numerical value of x, without units. Thus  $[N[x]]=1$ , indicating  $N[x]$  is dimensionless.

Our annual compounding formula as written,  $FV = PV<sup>*</sup>(1 + i)<sup>4</sup>$ , with t = number of years, i the rate of interest per year, clearly makes no sense dimensionally.

First,  $[FV] = [PV]$ , say dollars, so this requires  $[(1 + i)^{A}] = 1$ . In other words, because FV and PV each have the same dimensions, the quantity  $(1 + i)^{N}$  should be dimensionless.

If i = 0.1/year, you cannot add that to 1, for example. Quantities can only be added if they have the same dimensions. And raising (1+i), whatever that is, to the power 5 years, also makes no sense.

The cure is to consider the annual compounding formula to be a special case of the multiple compounding formula, in which  $m = 1$ /year for example. Then  $(1 + i/m)$  becomes  $(1 + (rate/year)/(1/year)) = (1 + N[i]).$  Likewise m<sup>\*</sup>t becomes (number of compounding/year)\*(number of years) =  $(1$ /year)\*(number of years) = N[t].

With this notation, annual compounding requires the form  $(1 + N[i])^N[N[t].$ 

This is clearly harder to read quickly than the shorthand form  $(1 + i)^{n}$ , which we will use despite its faults.

For example, with  $t = 1$  yr,  $i = 0.1$ /yr (10% per year),  $m = 2$ /yr, in the formula S =  $P^*(1+i/m)^((m^*t), i/m = (0.1/yr)/(2/yr) = 0.1/2 = 0.05, m^*t = (2/yr)^*1 yr = 2,$  $S = P<sup>*</sup>(1 + 0.05)<sup>2</sup> = 1.1025<sup>*</sup>P.$ 

# 7.1.4 Continuous Compounding

If the principal P is compounded "continuously" at 100% interest  $(i = 1/\gamma r)$  for one year, the limit as the number of compounding periods per year approaches infinity, and the interest rate per compounding period  $(i/m) = (1/yr)/m$  simultaneously goes to zero, we use the previous formula in the limit m --> inf, with  $t = 1/yr$ . Let m = n/yr, with n an integer with no units, then  $m<sup>*</sup>t = (n/yr)<sup>*</sup>(1 yr) = n$ , a pure number.

S = limit(as n -> ∞)  $P^*(1 + 1/n)^n$ 

```
(%o35) %e
(%i35) limit( (1 + 1/n)^n, n, inf);
(%o36) 2.7183
(%i36) float (%i, );
```
#### (%o37) 2.7183 (%i37) float (exp(1));

In summary, continous compounding of the principal P for one year at 100% interest per year produces at the end of one year the amount  $S = P^*exp(1) \sim 2.72^*P$ .

With continuous compounding at 10% per year for one year,  $i = 0.1/yr$ ,  $t = 1 yr$ ,

```
(%o38) %e<sup>1/10</sup>
(%i38) limit( (1 + 0.1/n)^n, n, inf);
```
- (%i39) float(%);
- (%o39) 1.1052

In summary, continuous compounding at 10% interest rate per year of the principal P for one year produces the amount  $S = P^*exp(0.1) \sim 1.105^*P$ .

With continuous compounding at 10% per year for two years, i = 0.1/yr, t = 2 yr,  $m*t = (n/yr)*(2 yr) = 2*n$ , a pure number.  $i/m = (0.1/yr)/(n/yr) = 0.1/n = a$  pure number.

```
(\%i40) limit( (1 + 0.1/n)^{(2*n)}, n, inf);
```

```
(%040) %e<sup>1/5</sup>
```
(%i41) float(%);

```
(%o41) 1.2214
```

```
(%i42) exp(0.2);
```
(%o42) 1.2214

Generalizing, continous compounding at decimal interest rate i per year for t years, let's use r replacing the symbol i for the decimal interest "rate" per year.

```
(%o43) %e<sup>rt</sup>
(\%i43) limit( (1 + r/n)^{n}(n*t), n, inf);
```
In summary, given the decimal interest rate per year r, and the number of years t of continuous compounding of the principal P, the amount accumulates to  $S = P^*exp(r^*t)$ .

# 7.1.5 Example 1, fv (rate, PV, nPeriods), fvm (rate, PV, m, nPeriods)

Find the value of \$100 at 10% interest per year compounded for 2 years 1) annually, 2) semiannually, and 3) continuously.

ANNUAL COMPOUNDING

1) compounded annually:  $FV = PV (1 + i)^{kt}$ Ignoring units,  $i = 0.1$  is the rate of interest per compounding period (here: per year) and  $t = 2$  is the number of compounding periods (here: the number of years), and PV = 100.

(%o44) 121.0  $(\%$ i44) 100<sup>\*</sup>(1 + 0.1)<sup>^2</sup>;

> The software file Econ1.mac has a function fv(rate,PV,nPeriods) which automates this future value (FV) calculation

- (%i45) fv (0.1,100, 2);
- (%o45) 121.0
- $(\%i46)$  grind ( fundef(fv) )\$

#### fv(rate,past\_payment,num):=past\_payment\*(1+rate)^num\$

SEMI-ANNUAL COMPOUNDING

2) compounded semi-annually:  $FV = PV (1 + (i/m))^N(m^*t)$ . In this example  $i =$  decimal interest rate per year = 0.1 (10%/yr),  $m = 2$  compoundings per year,  $t = 2$  years,  $m*t = 4$ ,  $i/m = 0.1/2 = 0.05$ .

- $(\%$ i47) 100<sup>\*</sup>(1 + 0.1/2)<sup>^4</sup>;
- (%o47) 121.55

(%i48) fvm (0.1,100, 2, 2);

(%o48) 121.55

The software file Econ1.mac has a function

fvm (rate, PV, m, nPeriods)

which automates this future value given m compoundings for each of n Pperiods. 'rate' is the decimal interest rate per period, rate/m is the decimal interest rate per each of the m multiple compounding periods.

#### $(\%i49)$  grind (fundef (fvm)) \$

fvm(rate,%P,%m,%n):=block([numer:true],%P\*(1+rate/%m)^(%m\*%n))\$

CONTINUOUS COMPOUNDING

3) compounded continuously:  $FV = PV \exp(r^*t)$ . Assuming  $r = 0.1$  per year,  $t = 2$  years,  $r*t = (0.1/year)* (2 year) = 0.2$ .

```
(%o50) 122.14
(%i50) 100*exp(0.1*2);
```
#### 7.1.6 Prob. 8.23: Growth of Sales/yr, Annual Compounding

A firm with sales of  $S(0) = 150,000$  per year expects sales per year to grow by 8% per year. Determine the expected level of sales/yr after 6 years.

With annual compounding for  $t = 6$  years at an growth rate per year of 8% ( $i = 0.08$ ).

 $S(t) = S(0)^*(1 + i)^{t}$ ,  $S(0) = 150000 = 1.5e5$ , i = 0.08, t = 6 years.

- (%i51) 1.5e5\*(1.08)^6;
- (%o51) 2.3803 10<sup>5</sup>

Sales per year should equal 238,030 per year after six years.

(%i52) fv (0.08, 1.5e5, 6);

 $(\% 052)$  2.3803 10<sup>5</sup>

#### 7.1.7 Sales Growth over 3 yr 7 mo, Monthly Compounding

For the previous problem, what is the expected level of sales/yr after 3 years 7 months if we assume monthly compounding at the monthly rate 0.08/12?

First method is P<sup>\*</sup>(1 + i/m)<sup> $\land$ </sup>(m<sup>\*</sup>t), where i = rate/yr = 0.08, m = 12/yr, t = 3 + 7/12 yr  $= 3.583$  yr.

- (%i53) 1.5e5\*(1 + 0.08/12)^(12\*(3+7/12));
- $(\% 0.53)$  1.9961 10<sup>5</sup>

The second method is to assume the compounding period is one month, the rate per month =  $0.08/12$ , the number of compounding periods is  $36 + 7 = 43$ . Use interest rate per month (8%/12) over 36 + 7 months.

We can use fv (monthly rate, initial value, number of months):

# (%i54) fv (0.08/12, 1.5e5, 43);

 $(\% 0.54)$  1.9961 10<sup>5</sup>

which is the same answer. Sales/yr should equal 199,610/yr after 3 years 7 months.

## 7.1.8 Prob. 8.27, Negative Growth Rate Example

A discount clothing store reduces prices by 10% each day until the goods are sold. What will a \$175 suit sell for in 5 days?

The discounting period is 1 day, or the compounding period is 1 day with a negative rate.

After one day, the price of the suit is  $175*(1 - 0.1) = 0.9*175 = 157.5$ . After two days, the price of the suit is  $175*(1 - 0.1)*(1 - 0.1) = 0.9*157.5$ . etc. After 5 days, the price of the suit will be  $175*(1 - 0.1)^{6} = 175*(0.9)^{6}$ .

(%o55) 103.34 (%i55) 175\*(0.9)^5;

This problem is an example of a negative growth rate: rate/day = - 10% = -0.1, over 5 days.

```
(%o56) 103.34
(%i56) fv ( - 0.1, 175, 5);
```
### 7.1.9 Prob 8.28, Depreciation of the Value of a New Car

A new car depreciates in value by 3% per month for the first year. What is the book value of a \$60,000 car at the end of the first year?

With  $i = -0.03$  per compounding period, the compounding period is one month,  $m = 1$ , t = 12 months. FV(1year) = PV(t=0)\*(1 + i)^t = 60000\*(1 - 0.03)^12

```
(%i57) 6e4*(1 - 0.03)^12;
```
(%o57) 4.1631 10<sup>4</sup>

```
(%i58) fv (- 0.03, 6e4, 12);
```

```
(\% 058) 4.1631 10<sup>4</sup>
```
The book value at end of the first year is \$41,631.

# 7.1.10 Prob 8.29, Depreciation of the Dollar

If a dollar depreciates at 2.6% per year, what will a dollar be worth in real terms 25 years from now?

With  $i = -0.026$  per year, the compounding period is one year,  $m = 1$ ,  $t = 25$  years. FV(25 yr) =  $PV(t=0)^*(1 + i)^{t} = 1^*(1 - 0.026)^{t}25$ 

(%i59) (1 - 2.6/100)^25;

(%o59) 0.51758

In 25 years one dollar willl be worth 51.76 cents.

```
(%o60) 0.51758
(%i60) fv (- 0.026, 1, 25);
```
### 7.1.11 Prob 8.31, Investment Growth, interest (PV, FV, nperiods)

A five (5) year development plan calls for boosting investment from 2.6 million per year to 4.2 million per year. What average annual increase in investment is needed each year?

We start with the equation

 $4.2 = 2.6*(1 + i)^{6}$ .

To solve for the unknown decimal rate i, divide both sides by 2.6, raise both sides to the (1/5)'th power, and subtract 1.

(%o61) 0.10067  $(\%$ i61)  $(4.2/2.6)$ <sup>o</sup> $(1/5)$  - 1;

Roughly a 10.1% annual increase in investment per year is required.

```
(%o62) 0.10067
(%i62) interest (2.6, 4.2, 5);
```
In the software file Econ1.mac is a function: interest (PV, FV, nPeriods) which calculates the decimal interest rate per compounding period, given PV, FV, and the number of compounding periods nPeriods.

```
(%i63) grind (fundef (interest) )$
```
interest(%P,%F,%n):=block([numer:true],(%F/%P)^(1/%n)-1)\$

### 7.1.12 Changing Rate and Number of Compounding Periods Each Yr.

This example is taken from https://www.youtube.com/watch?v=hsvq75pl6-A

An account credits interest using a 9% interest rate compounded monthly for the first year and an 8% discount rate compounded quarterly for the second year. Determine the accumulated value after two years of a deposit of \$1000.

We show how to use multiple calls to the function fymetrate, PV, m, nPeriods). You should work this problem "by hand" to understand the logic.

(%o64) 1184.0 (%i64) fvm (0.08, fvm(0.09,1000,12,1), 4, 1);

> Using fvm (rate, PV, m, n) for compounding m times each of n periods twice gives us the final accumulated amount after two years: \$1,184.

### 7.1.13 No of Yrs to Increase to 10\*PV, nPeriod (rate, PV, FV)

Assuming \$25,000 invested at 12% interest compounded annually, after how many years will it have exceeded \$250,000?

Assuming compounding once per year at interest rate i/yr,  $FV = PV*(1+i)^n$ n. Divide by PV and take the natural logarithm of both sides, then use  $ln(a^2x) = x^*ln(a)$  to get  $ln(FV/PV) = n<sup>*</sup>ln(1+i)$ , so  $n = ln(FV/PV) / ln(1+i)$ .

Computing n (in years):

(%i65) log(10)/log(1.12), numer;

(%o65) 20.318

Since this is more than 20 years, how many weeks in the overage 0.32 years?

- (%i66) 52\*(weeks/year) \*0.32\*year;
- (%o66) 16.64 weeks

The investment exceeds \$250,000 after about 20 yr 17 wks, so in round numbers, wait twenty one years to more than meet the target.

#### nPeriod (0.12, 2.5e4, 2.5e5); (%i68) nPeriod (0.12, 1, 10);

(%o67) 20.318

(%o68) 20.318

In the software file Econ1.mac is a function nPeriod (rate, PV, FV) which computes the number of compounding periods nPeriod needed to achieve the final value FV, given the initial value PV, and the interest rate per compounding period 'rate'.

As our derivation shows, the number of periods needed only depends on the ratio FV/PV, which in our case is 10.

#### nPeriod(rate,%PV,%FV):=block([numer:true],log(%FV/%PV)/log(1+rate))\$ (%i69) grind (fundef (nPeriod) )\$

### 7.1.14 Choosing a Bank for Investment

A principal of \$10,000 is invested at one of the following banks:

a) at 4.75% interest, compounded annually

b) at 4.7% interest, compounded semi-annually

c) at 4.65% interest, compounded quarterly

d) at 4.6% interest, compounded continuously

Which bank offers the best "deal"?

The accumulation of principal for one year (at each bank) will reveal the bank with the best deal.

We need to increase the number of significant digits from five to six to see the differences.

(%i70) fpprintprec : 6\$

Bank (a): We use fv (i, PV, n) with  $i = 0.0475$  per year,  $n = 1$  year.

```
(%o71) 10475.0
(%i71) fv(0.0475, 1e4, 1);
```
Bank (b): We use fym (i, PV, m, n) with decimal interest rate per year  $i = 0.047$  per year, number of compoundings per year  $m = 2$  per year, number of years  $n = 1$  year.

# (%i72) fvm (0.047, 1e4, 2, 1);

(%o72) 10475.5

Bank (c): We use fvm (i, PV, m, n) with  $i = 0.0465$  per year, m = 4 per year, n = 1 year.

(%i73) fvm (0.0465, 1e4, 4, 1);

(%o73) 10473.2

Bank (d): With continuous componding, we use  $PV^*exp(r^*t)$  with  $r = 0.046/yr$ ,  $t = 1 yr$ .

(%i74) 1e4\*exp (0.046);

(%o74) 10470.7

Bank (b) offers the best return.

We return to our chosen default value of fpprintprec.

(%i75) fpprintprec : 5\$

#### 7.2 Effective vs. Nominal Rates of Interest

The effective rate of interest concept allows easy comparisons between alternative compounding schemes.

As we saw in Ex. 1 above, a given principal set out at the same nominal rate of interest i will earn different effective rates of interest, depending on the method of compounding. If we let ie be the "effective rate of interest", for multiple compounding we find ie from the equation

 $P^*(1 + ie)^{n}t = P^*(1 + i/m)^{n}$ (m\*t).

Dividing both sides by P and raising each side to the (1/t) power yields the equation  $1 + ie = (1 + i/m)^{n}$ , **Hence** 

```
ie = (1 + i/m)^{n} - 1.
```

```
( %o76) [i,m,t,ie]
(%i76) [i,m,t,ie];
```

```
(\%i77) solve( (1 + ie)^{t} = (1 + i/m)^{t}(m*t), ie);
```

```
Is t an integer ?yes;
```

$$
(\% \circ 77) \text{ } \textit{Lie} = \left( \left( \frac{i}{m} + 1 \right)^{m} \right)^{1/t} - 1 \textbf{J}
$$

For continuous compounding, we find ie from the equation

```
P^*(1 + ie)^{t} = P^*exp(r^*t).
```
Again, dividing by P and raising both sides to the (1/t) power produces

1 + ie =  $exp(r)$ **Hence**  $ie = exp(r) -1.$ 

 $(\%i78)$  solve  $( (1 + ie)^{n}t = exp (r^{*}t), ie);$ 

 $(%o78)$  [ ie = %e<sup>r</sup> – 1]

# 7.2.1 Dowling Ex. 2, Effective Annual Rate of Interest

Find the effective annual rate of interest for a nominal interest rate of 10% when 1) compounded semi-annually

2) continuously.

1) semi-annually:

```
(%i79) ie : (1 + 0.1/2)^2 -1;
```

```
(ie) 0.1025
```
Thus for semi-annual compounding at 10%, ie = 10.25%.

2) continuously

```
(%i80) ie : exp (0.1) -1;
```
(ie) 0.10517

Thus for continuous compounding at 10%, ie = 10.52%.

# 7.3 Discounting, Discount Rate, pv (i, FV, t), pvm (i, FV, m, t)

Quoting loosely from Dowell, Ch. 8, Sec.3:

"A sum of money to be received in the future is not worth as much as an equivalent amount of money in the present, because the money on hand can be lent at interest (invested) to grow to an even larger sum by the end of the year. If present market conditions will enable a person to earn 8% interest compounded annually, \$100 will grow to \$108 in one year; \$100 in hand now is worth the same as \$108 received a year from now."

FV =  $PV*(1 + i)^{t}$ , with PV = 100,  $i = 0.08$ /yr,  $t = 1$  yr.

```
(%i81) 100*(1 + 0.08);
```

```
(%o81) 108.0
```
 $PV = FV/(1 + i)^{t} = FV*(1 + i)^{t}$ .

```
(%i82) pv (0.08, 108, 1);
```
(%o82) 100.0

At 8% per year interest, \$108 to be received one year in the future would be equal in value to receiving \$100 now.

"Discounting" is the process of determining the present value (PV) of a future sum of money (FV). Under annual compounding,

 $FV = PV*(1 + i)^{t}.$ Solving for PV,  $PV = FV^*(1 + i)^{(-1)} = FV/(1+i)^{(-1)}$ .

Similarly, under multiple compoundings  $PV = FV^*(1 + i/m)^{(- m^*t)}$ .

Under continuous compounding  $PV = FV*exp(-r*t)$ .

When finding the present value, the interest rate is called the "discount rate".

# 7.3.1 Dowling, Ex. 3, Present Value of a 5 Yr. Bond

The present value (t = 0) of a 5-year bond with a face value of \$1000 and no coupons is calculated here, assuming comparable opportunities for investment profits offer 9% interest under annual compounding.

Here the future value of the bond at  $t = 5$  yr is \$1000, and the discounted present value is:

```
(%o83) 649.93
(\%i83) 1000<sup>*</sup>(1 + 0.09)<sup>^</sup>(-5);
```
Using pv  $(i, FV, t)$ :

```
(%i84) pv (0.09, 1000, 5);
```
(%o84) 649.93

Future value in 5 years of \$649.93 at 9% interest per year (annual compounding) is

(%o85) 1000.0 (%i85) fv (0.09, %, 5);

> Thus a bond with no coupons promising to pay \$1000 five years from now is worth approximately \$649.93 today, since \$649.93 at 9% interest will grow to \$1000 in 5 years.

### 7.3.2 Discounting Over 3 yr 7 mo

Find the discounted value of \$2800 due in 3 years 7 months if money is worth 10%/year.

Use interest rate per month =  $10\%/12$  over  $36 + 7$  months.

(%o86) 1959.7 (%i86) pv (0.1/12, 2800, 36+7); (%i87) fv (0.1/12, %, 36+7);

(%o87) 2800.0

The present value  $(t = 0)$  of the \$2800 due in 3 yr 7 mo is \$1,959.66.

#### 7.3.3 Cash Now or Delayed Payment Options?

A person can buy a lot for \$13,000 cash now.

The seller offers an alternative payment option: \$6000 in cash now, another \$6000 2 years from now, and another \$6000 5 years from now. Which option, \$13,000 now or the three payment plan is better under the following two scenarios?

a) Money can be invested at 18% interest per year with monthly compounding;

b) Money can be invested at 12% interest per year with quarterly compounding for the first 3 years and at 14% interest per year with quarterly compounding for the next 2 years.

This problem assumes the buyer is willing and able to keep any cash on hand invested and earning interest until needed.

OPTION (a): Price of the lot (discounted to  $t = 0$ ) for the three payments option (a):

(%i88) fpprintprec : 7\$

 $(\%i89)$  6000 + pv(0.18/12, 6000, 24) + pv(0.18/12, 6000, 60);

(%o89) 12653.04

```
(%i90) 6000 + pvm(0.18,6000, 12, 2) + pvm(0.18, 6000, 12, 5);
```
(%o90) 12653.04

The total (discounted to present value  $(t = 0)$ ) price for the lot under option (a) is \$12,653, less than the cash now option, so the three payment option (a) is better than  $$13,000$  at  $t = 0$ .

OPTION (b): Price of the lot (discounted to  $t = 0$ ) for the three payments option (b):

```
(%i91) 6000 + pv(0.12/4,6000,8) + pv(0.12/4, pv (0.14/4,6000,8), 12);
```
(%o91) 13932.27

```
(\%i92) 6000 + pvm (0.12,6000,4,2) + pvm (0.12, \text{pvm}(0.14,6000,4,2), 4, 3);
```
(%o92) 13932.27

Payments option (b) present value price for the lot is \$13,932, which is greater than the cash option. The cash option is the better path if one is presented with the rates available with option (b).

(%i93) fpprintprec : 5\$

# 7.4 Converting Exponential to Natural Exponential Functions

Expressions used to measure rates of discrete growth of principal (growth that takes place only at discrete intervals of time such as the end of the year or every six months) can be converted into a natural exponential function used to measure continuous growth of principal. We need to relate the interest rate r in an expression exp(r\*t) to i and m in a discrete growth expression.

Start with  $P(1 + i/m)^{n}$  + =  $P^*exp(r^*t)$ , cancel P on both sides, take the natual log of both sides, use  $ln(e^{\lambda}x) = x$ ,  $ln(a^{\lambda}x) = x^*ln(a)$ , to get  $(m*t)^*$  ln  $(1 + i/m) = r*t$ , or

$$
r = m^*ln(1 + i/m)
$$

or let Maxima's solve function do it:

$$
\begin{array}{ll}\n\text{(%i94)} & \text{solve } ((1 + i/m)^{\land} (m^*t) = \exp(r^*t), r); \\
\text{(%o94)} & \text{If } r = \log\left(\frac{i}{m} + 1\right) m\text{]} \n\end{array}
$$

 $[r = log(i/m + 1)$ \*m]\$ (%i95) grind(%)\$

 $ln(1 + i/m)$  itself is a pure number (no dimensions) and r and m have the same dimensions.

The ratio i/m must be dimensionless in the above expression for r, as you can see from the Taylor series expansion of  $ln(1 + x)$  about  $x = 0$  for small values of x.

(%i96) **taylor** (log (1 + x), x, 0, 3);

\n(%o96)/T/
$$
x - \frac{x^2}{2} + \frac{x^3}{3} + \ldots
$$

If x had non-zero dimensions, it would be impossible to add these terms.

Hence we can write the future value FV in terms of an exponential:

 $FV = PV*(1 + i/m)^{\Lambda}(m^*t) = PV*exp (m^*ln(1 + i/m)^*t)$ 

#### 7.4.1 Example 4

A natural exponential function exp\*r\*t) can be used to determine the future value of \$100 at 10% interest compounded semi-annually for 2 years:

 $FV = PV*exp(r*t)$ , where  $r = m*ln(1 + i/m)$ , as we proved above.

In Ex. 4, t = 2 yrs, m =  $2/yr$ , i = 0.1/yr, i/m =  $(0.1/yr)$  /  $(2/yr)$  = 0.1/2, the ln function is dimensionless, so r has the same dimensions as m: 1/year.

```
(r) 0.09758
(\%i98) r : 2*log (1 + 0.1/2);
       100*exp (r*2);
```
(%o98) 121.55

which is the same future value found in part (2) of Ex. 1 using the formula  $FV = 100*(1 + 0.1/2)^{4}.$ 

```
(%o99) 121.55
(%i99) fvm (0.1, 100, 2, 2);
```
With natural exponential functions, the continuous growth is given by r in PV\*exp(r\*t). Thus the continuous growth rate of \$100 at 10% interest compounded semi-annually is 0.09758 or 9.758% per year. In other words, 9.758% interest with continuous compounding is equivalent to 10% interest with semi-annual compounding.

The function rate (i,m), defined in Econ1.mac, can be used to find r:

(%o100) 0.09758 (%i100) rate (0.1, 2);

```
(%i101) grind (fundef (rate))$
```
rate(%ii,%m):=%m\*log(1+%ii/%m)\$

## 7.4.2 Example 5

A small firm with current annual sales of \$10,000/yr projects a 12% growth in sales per year. The projected sales per year at the end of four years, calculated using an "ordinary exponential function" (not a natural exponential function  $exp(x)$ ) is \$15,735.

(%i102) 10000\*(1+ 0.12)^4;

(%o102) 1.5735 10<sup>4</sup>

(%i103) fv (0.12, 10000, 4);

(%o103) 1.5735 10<sup>4</sup>

# 7.4.3 Example 6

The annual sales projection done in Ex. 5 is recalculated using a "natural exponential function" with  $r = m^*ln(1 + i/m)$  and  $m = 1/yr$ .

```
(r) 0.11333
(%o105) 1.5735 104
(\%i105)r : log(1 + 0.12);
        10000*exp (r*4);
```
# 8 Estimating Growth Rates from Data Points

Suppose sales volume equals 2.74 million in 1996 and 4.19 million in 2001. Let t = 0 for the base year 1996, then  $t = 1$  is 1997, ...,  $t = 5$  is 2001. Use the two data points (t, sales) given to define a formula for sales growth in the form: in terms of a natural exponential function in the form:

 $S(t) = S(0)^* exp(r^*t)$ . At t = 0, we use  $exp(0) = 1$ , so 2.74 =  $S(0)^* exp(0) = S(0)$ . At t = 5, we use  $4.19 = S(0)^*$ exp  $(r^*5) = 2.74*$ exp $(r^*5)$ . So  $exp(r*5) = 4.19/2.74 = 1.529$ ,  $\Rightarrow$   $ln(exp(r*5)) = r*5 = ln(1.529) = 0.425$ ,  $r = 0.08495$ 

So we can solve the last equation for r, using  $\ln(\exp(5^*r)) = 5^*r$ thus getting  $r = (1/5)^* \ln(4.19/2.74)$ .

#### (%i107) r log (4.19/2.74) / 5;

S5 : 2.74\*exp (r\*5);

- (r) 0.084949
- (S5) 4.19

With r = 0.085, the rate of continuous growth per year is 8.5%. To find the rate of discrete growth, recall the formula  $r = m^*ln(1 + i/m)$  and solve this for i using  $exp(\ln(A)) = A$  to find  $i = m^*$  ( $exp(r/m) - 1$ ).

For this example,  $m = 1$ , so

(%i108) i : exp (r) -1;

(i) 0.088661

The rate of discrete growth at annual compounding is  $\sim$  8.9%.

 $(%o110)$   $\vec{I} = m \%e^{r/m} - m\vec{I}$ (%i110) kill(r,m,i)\$ solve  $(r = m^*log(1 + i/m), i)$ ;

(%i111) grind(%)\$

 $[i = m^*%e^{(r/m)}-m]\$ 

# 8.1 Example 7

Given the two data points (t, Sales) above, we can use the data directly to find the discrete interest rate i for annual compounding, as follows: We use  $S(t) = S(0)^*(1 + i)^{k}$ , and  $(1 + i)^{k}0 = 1$ .

 $S(0) = 2.74$ ,  $4.19 = 2.74*(1+i)^{6}$ , and solve for i to get

#### $(\%$ i112) i  $(4.19/2.74)$ <sup>^</sup>(1/5) - 1;

(i) 0.088661

which gives: The rate of discrete growth at annual compounding is  $\sim$  8.9%.

### 8.2 Prob. 8.9

Determine the interest rate needed to have money double in 10 years under annual compounding.

Using FV = PV\*(1 + i)^t, solve  $2 = 1*(1 + i)$ ^10 = (1+i)^10 ==> (1 + i) = 2^(1/10), or:  $i = 2^{(1/10)} - 1$ . Here are three ways to get a decimal value from this equation.

```
(i) 0.071773
(\%i113) i : 2.0\sqrt{(1/10)} -1.0;
```

```
(i) 0.071773
(\%i114) i float (2^(1/10) -1);
```

```
(i) 0.071773
(%i115) i : 2^(1/10) -1, numer;
```
Under annual compounding money doubles in ten years with i = 7.18%

Finally, we can use interest (PV, FV, nperiods)

```
(%o116) 0.071773
(%i116) interest (1,2,10);
```
## 8.3 Prob. 8.11

What interest rate is needed to have money treble in 10 years when compounded quarterly?

```
3 = 1*(1 + i/4)^{40} = \implies 1 + i/4 = 3^{4}(1/40) = \implies i/4 = 3^{4}(1/40) - 1, so
```

```
(i) 0.11138
(%i117) i : 4* (3^(1/40) - 1), numer;
```
You need i = 11.14% interest rate under this multiple compounding scenario.

Using interest (PV, FV, nperiods), with nperiods =  $40 = 4*10$ , we get (i/m) =  $i/4 = 0.028$ .

(%o118) 0.027846 (%i118) interest(1,3,40);

Then we have to multiply both sides by 4 to uncover the interest rate per year (i):

(%o119) 0.11138 (%i119) 4\*%;